## AceReader.Pro.Deluxe.Network.Edition.v3.4C-ER8 Utorrent

Âf 25.95/year Âf 12.95/year Âf 12.95/year Âf

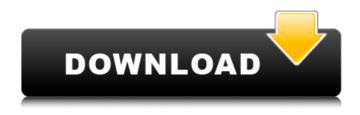

AceReader.Pro.Deluxe.Network.Edition.v3.4C-ER8 Utorrent

A: First of all, please tell me if you already tried any of the free alternatives to reading CSV files, or is it that you want to try another

one? I wrote this one, so I probably know what the issue is in your code. Usually, this problem occurs because of an issue in the code running the program. For example, your application tries to read two lines from a file before it actually exists, or you might have this: private static String getToken (File file) throws IOException { FileReader fr = newFileReader(file);

BufferedReader br = new BufferedReader(fr); String line = br.readLine(); return line.trim(); } In your case, I'm a little confused about what you're trying to do, but if you would just try reading the entire file, you should be fine. Q: How can I consume a Paypal return in PHP? I'm looking for the equivalent of the code below in PHP but I can't find any good documentation on the topic. Paypal account are not

associated with any particular order, so every sale has an individual return. I want to know, when a return is received in my account, which PayPal account did paypal refer to it? Or is PayPal not going to identify the return itself, making it impossible for me to distinguish which order was referred to? if (\$item-> addFunds(\$payment,'return'  $) === TRUE) \{ // If the$ payment was successful,

4/7

redirect to Thank You page } I want to do the same thing, or something similar to this. A: There is no equivalent to PayPal returning payments to a store, which is good practice in real e-commerce. The idea that you can order something on one site and then, immediately, when you get to the checkout, it's not actually PayPal, you'd have to remember to go back to the payment site

you were on before and have to re-enter the order you were on, or actually sell something on that site to get your money back. The money doesn't come from PayPal, it comes from your payment processor (Paypal, etc), and PayPal just needs to route the payment to where it goes (usually to your bank, but can go to any company that fulfills it). With this 6d1f23a050

https://www.dpfremovalnottingham.com/2022/09/13/easy-itag-z3x-box-crack-verified/

## https://arseducation.com/wp-content/uploads/2022/09/ellmica.pdf https://tecnoviolone.com/wp-

<u>content/uploads/2022/09/Google\_Satellite\_Maps\_Downloader\_427\_Crack\_HOT.pdf</u> <u>http://thetruckerbook.com/2022/09/13/elementos-basicos-del-derecho-mercantil-alfredo-de-la-cruz-gamboa-pdf-rar/</u>

https://friengo.com/wp-content/uploads/2022/09/holy\_quran\_65\_software\_free\_download.pdf
https://mocambique.online/wp-content/uploads/2022/09/instagram\_hacker\_v\_372\_58.pdf
https://www.bywegener.dk/wp-content/uploads/2022/09/gilmyed.pdf
https://kuchawi.com/fc-mptool-fc8308-fc8508-fc8406-040201rar-portable/
http://indiebonusstage.com/wp-content/uploads/2022/09/mackbroo.pdf
https://womss.com/wp-

7/7